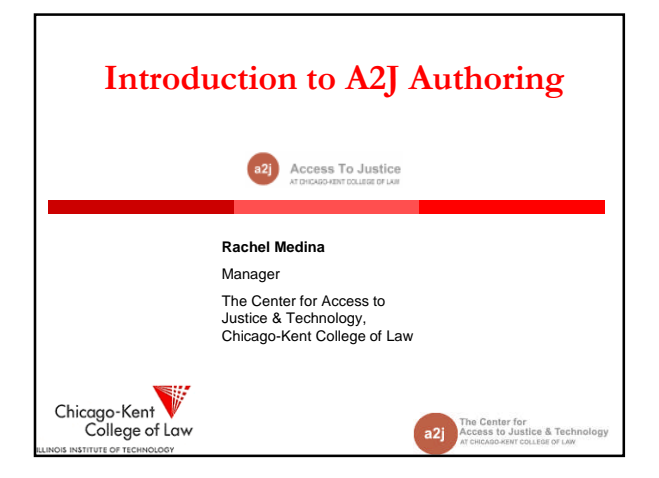

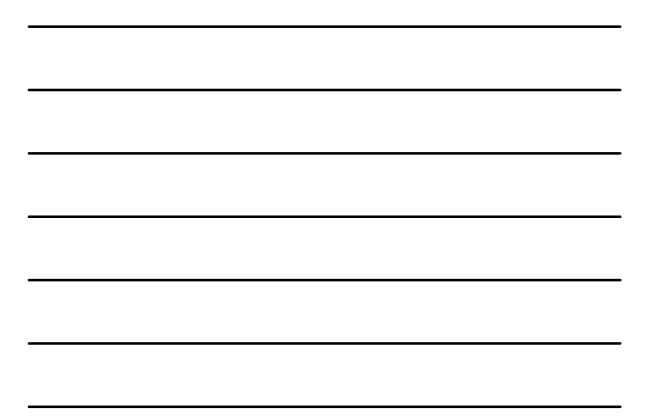

# Introduction & Overview

Introduction to the uses of A2J Guided Interviews, including: document assembly; website guide; and,

case management system data collection

Brief overview of the mechanics of building an A2J Author

Guided Interview, including:

planning your interview;

 $\triangleright$  creating a flowchart of questions;

designing a question; and, making the best use of just-in-time learning features.

Center for<br>iss to Justice & Techno<br>слоожит соштат от LAW

a<sub>2i</sub>

"Tips" & Q&A

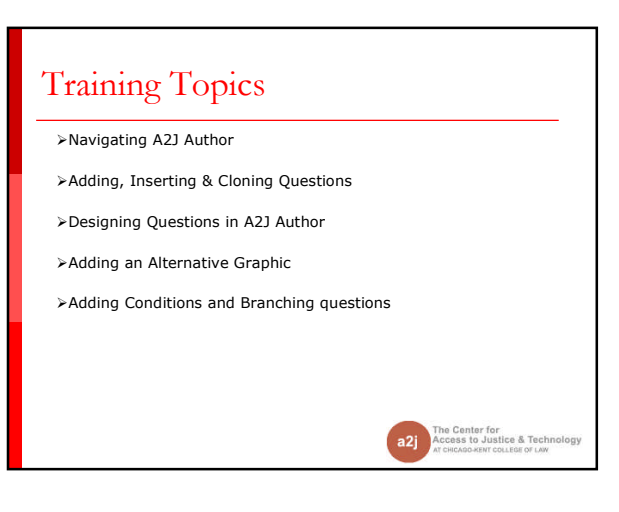

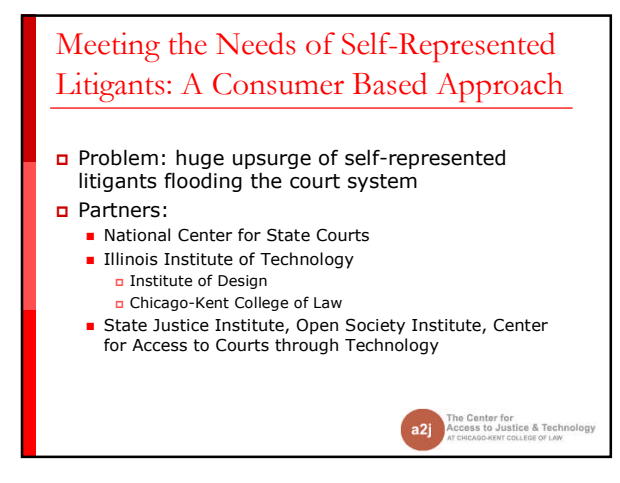

# A Consumer Based Approach: Research

## •**Identify the major barriers to access to justice by litigants without lawyers**

•Ethnographic research in 5 courts, California, Delaware, Colorado & Illinois

#### •**Key Insight**

•The simple act of filling out forms raises unique challenges that the many low-income self-represented litigants have trouble overcoming

# **A2J Author (2004…present)**

 Prototype: A custom designed software that provided a web-interface for pro se litigants to complete forms was developed

 $\Box$  A2J Author –

- a factory or a software machine to make front-ends for court forms at a very low cost.
- **Allows authors to easily create A2J Guided** Interviews on their own

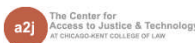

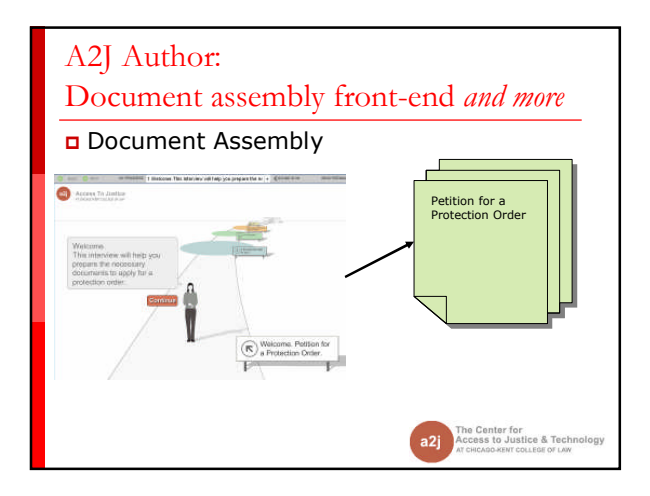

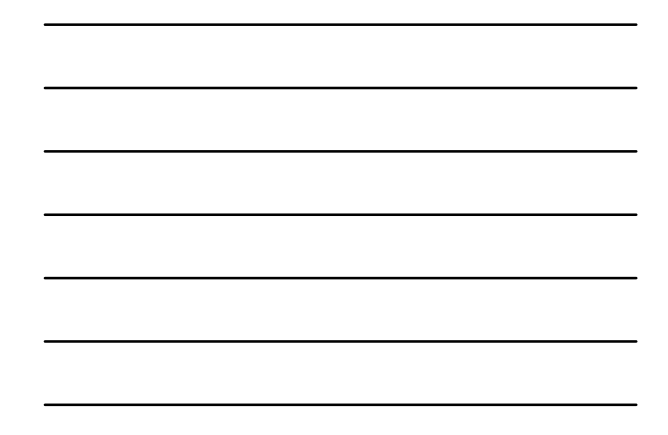

# A2J Author: Document assembly front-end *and more*

E

*LEXISNEXIS*<br>HotDocs<br>OnLine

 $x<sub>M</sub>$ 

- Document templates created in HotDocs (uploaded to NPADO)
- A2J Guided Interviews created in A2J Author (uploaded to NPADO to correspond with HotDocs template)
- NPADO returns a link which can be placed on state's legal aid website
- **n** End-users select the link to launch interview
- Data (.anx file) submitted back to server to compile with corresponding HotDocs template
- NPADO returns completed document

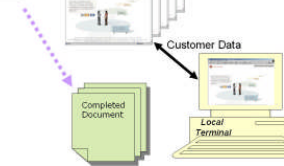

 $A2J$ 

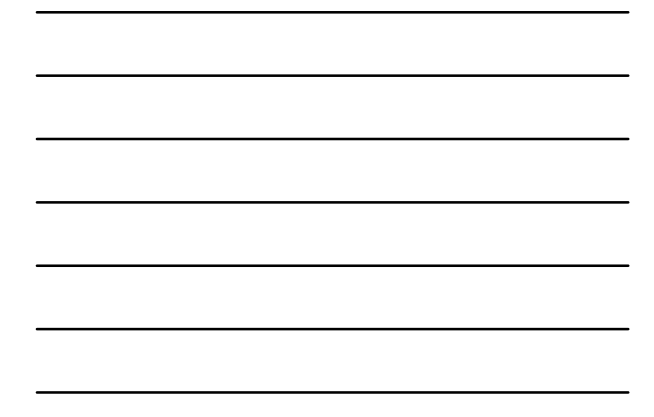

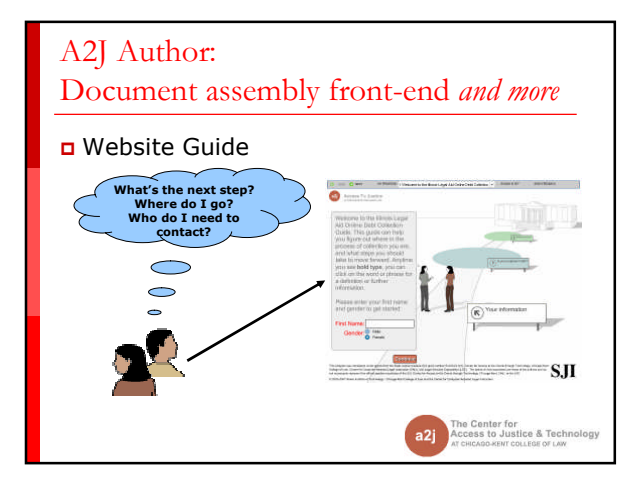

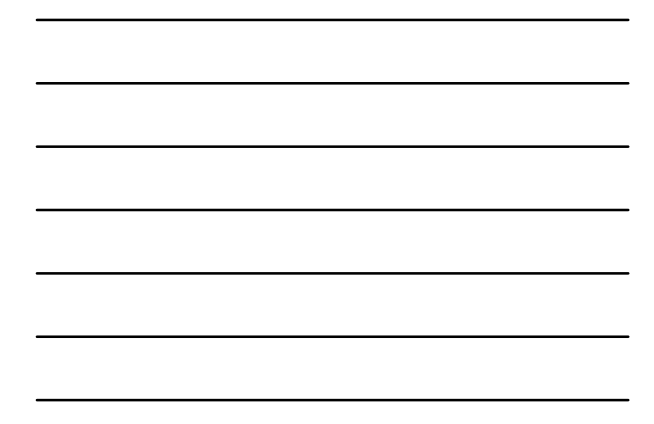

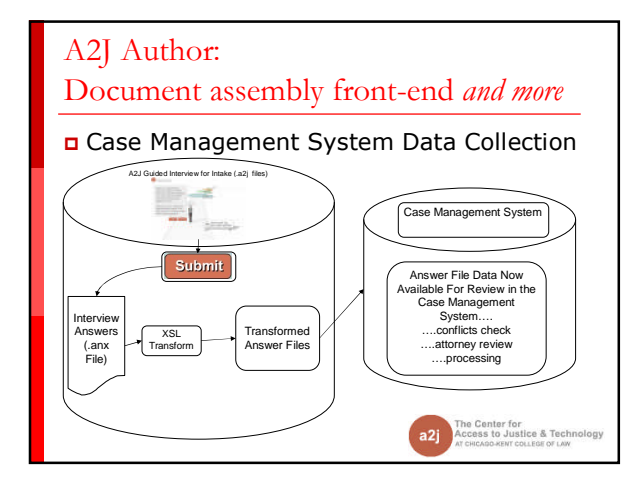

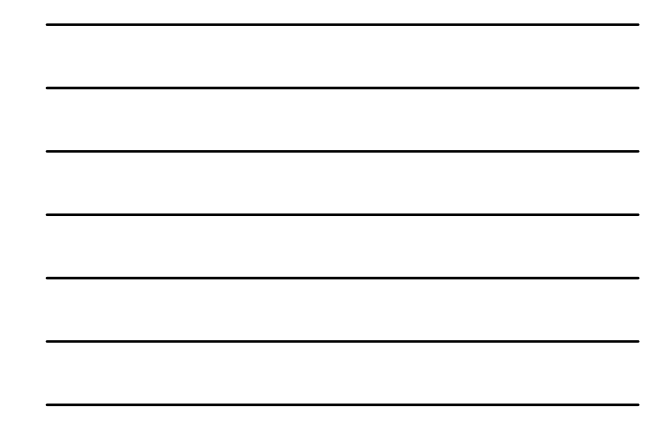

# Building A2J Author Guided Interviews

- **Planning your interview**
- **Creating a flowchart of questions**
- **Designing a question**
- **Making the best use of just-in-time learning** features

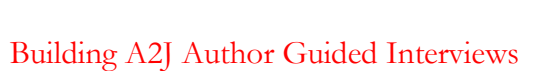

## Planning your interview

- **Become familiar with the form** 
	- What are the qualifications?
	- What are the contingencies?
	- What types of data will need to be collected?
	- Is the data logically categorized on the form?
		- If not, think about ways you can categorize the data you will collect in the interview in order to make it more user friendly!
- Which comes first: HotDocs or A2J Author?
- **Start Authoring!**

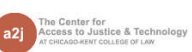

Center for<br>iss to Justice & Techn<br>caso sent course of Law

a<sub>2j</sub>

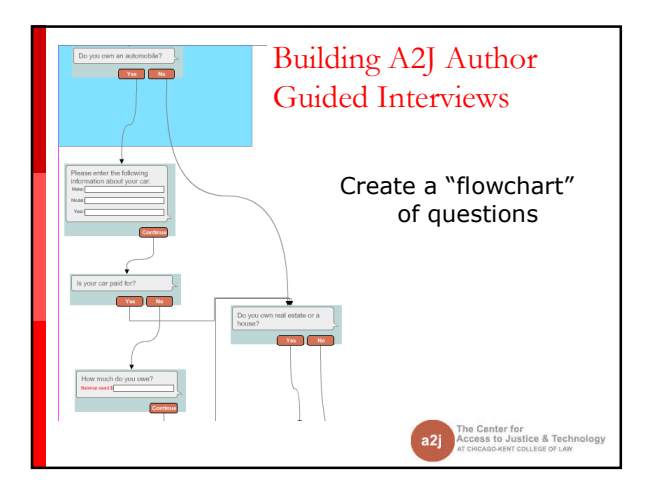

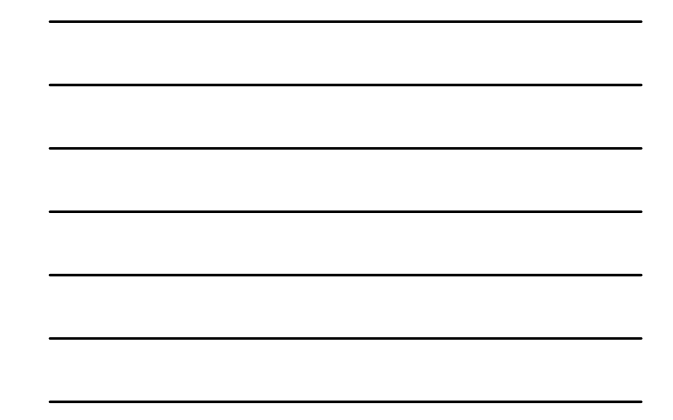

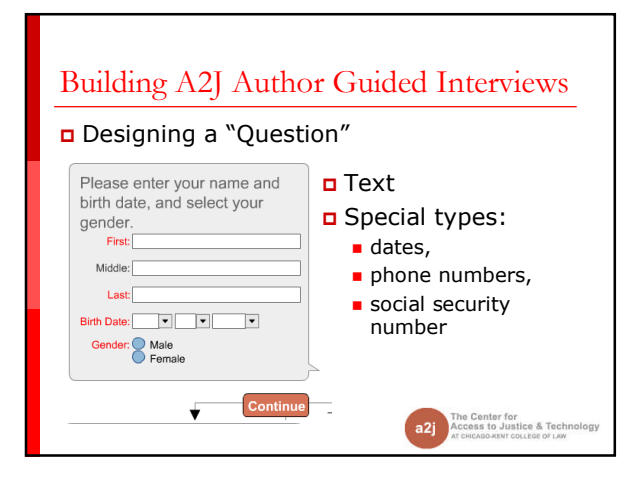

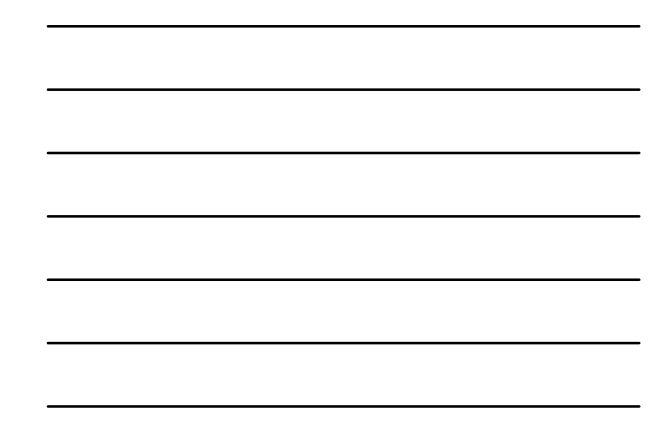

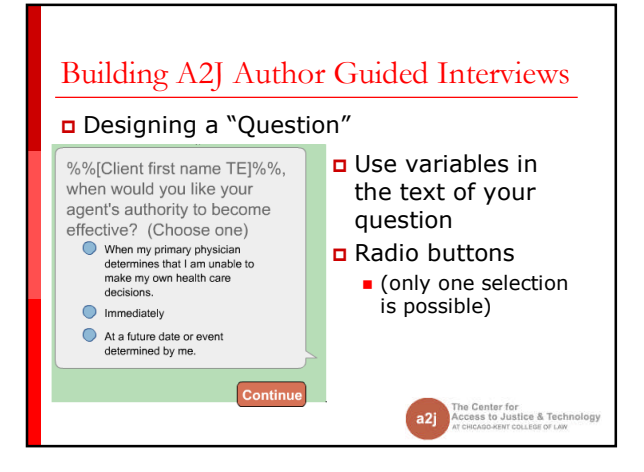

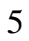

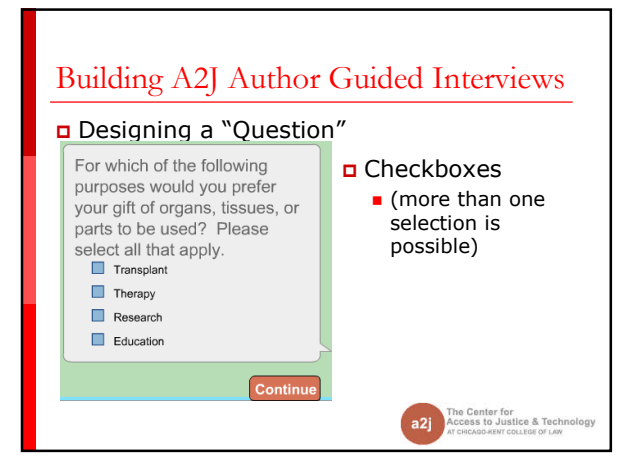

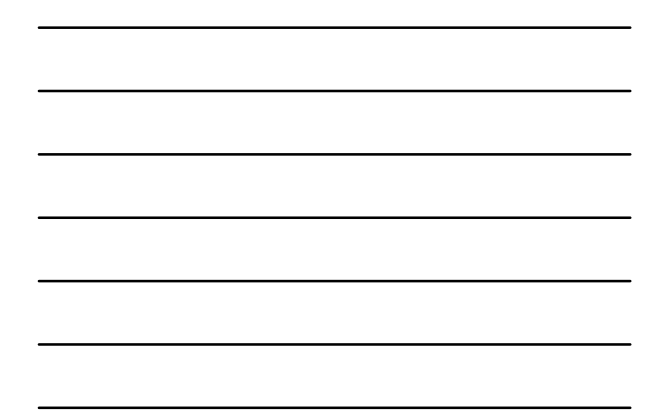

# Building A2J Author Guided Interviews Making the best use of "just-in-time" learning features

- "Learn More"
	- Put yourself in their shoes Will they remember the zip code for their employer?
- "Pop-ups"
	- Define difficult words
- **Hyperlinks** 
	- Don't re-invent the wheel. Use your own website as a
		- resource.

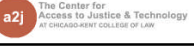

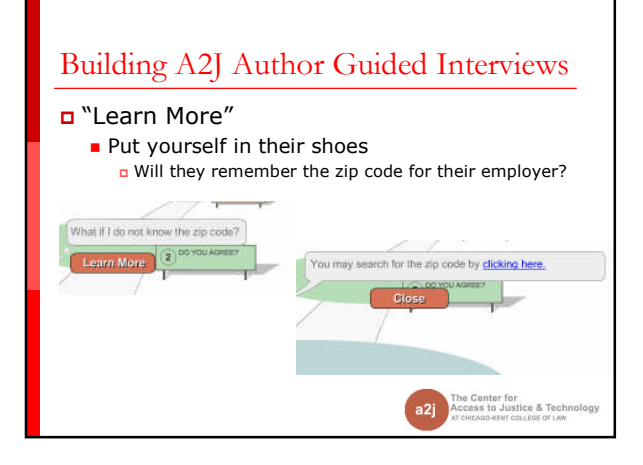

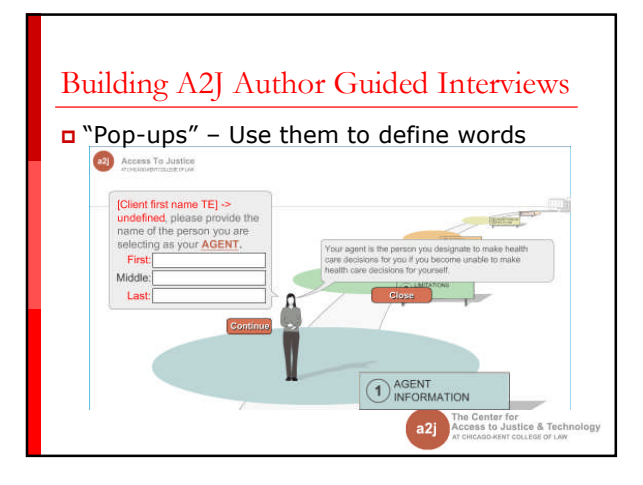

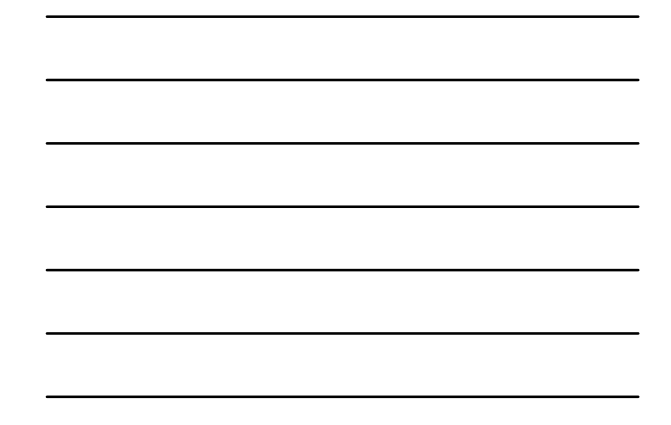

# Building A2J Author Guided Interviews

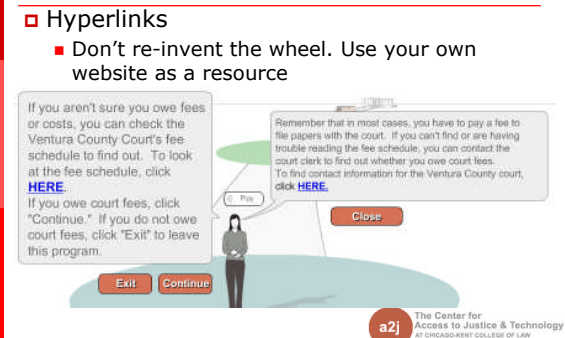

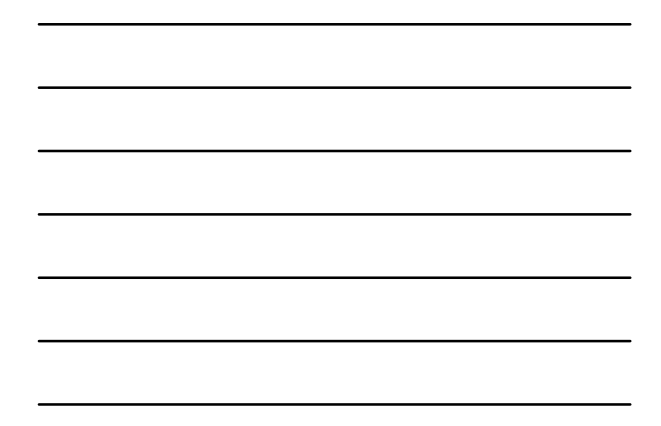

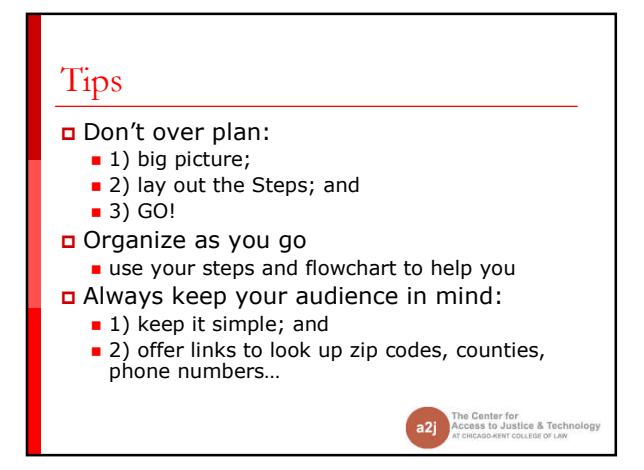

# Tips

- Before uploading, don't forget to "clean up" your variables
- In A2J Author "Multiple choice" questions use True/False variables for each choice; make sure the HotDocs variables comport with that structure
- Time spent collecting feedback/comments  $=$  Development Time  $\times$  2; Plan accordingly

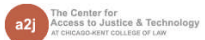